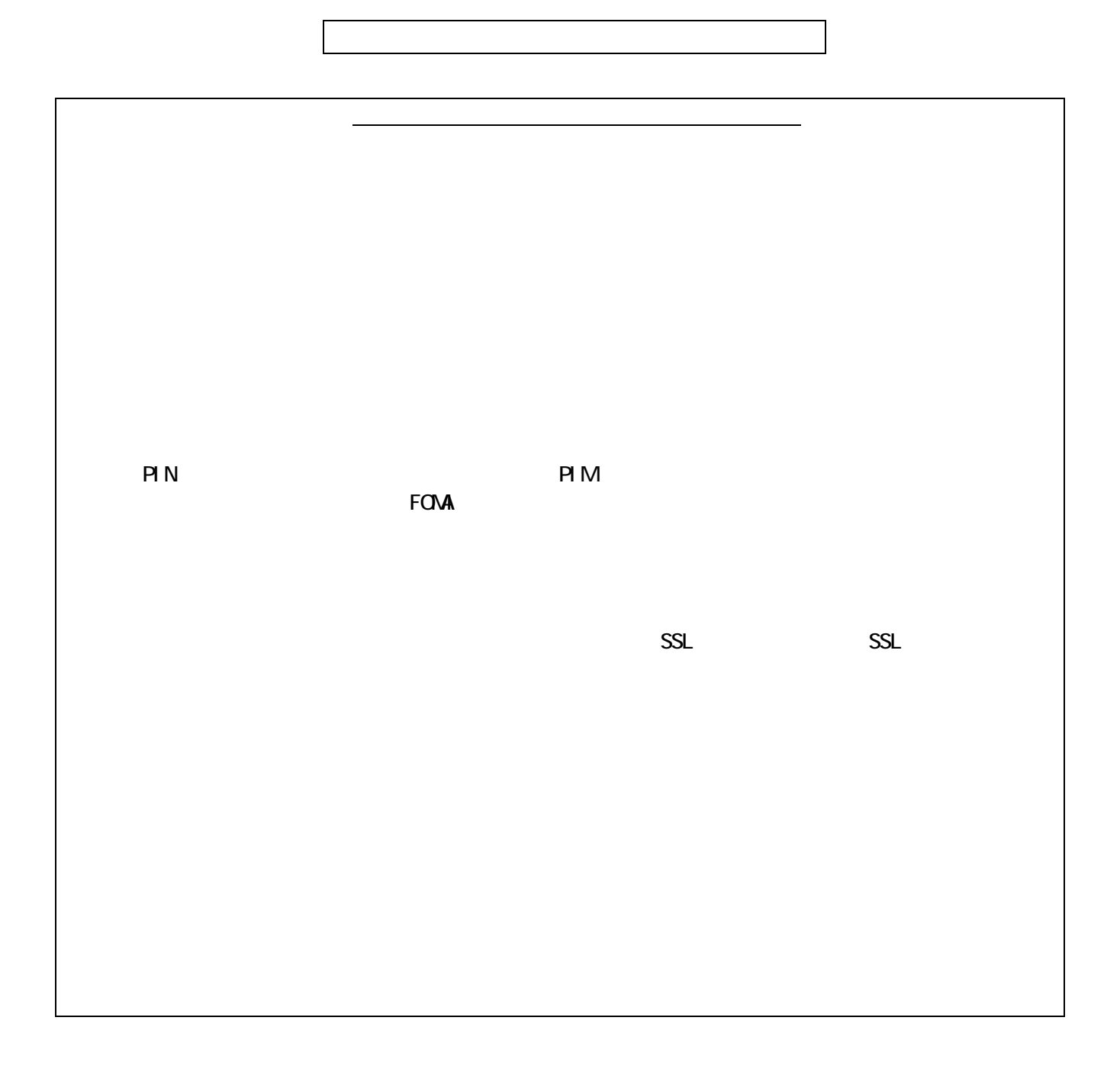

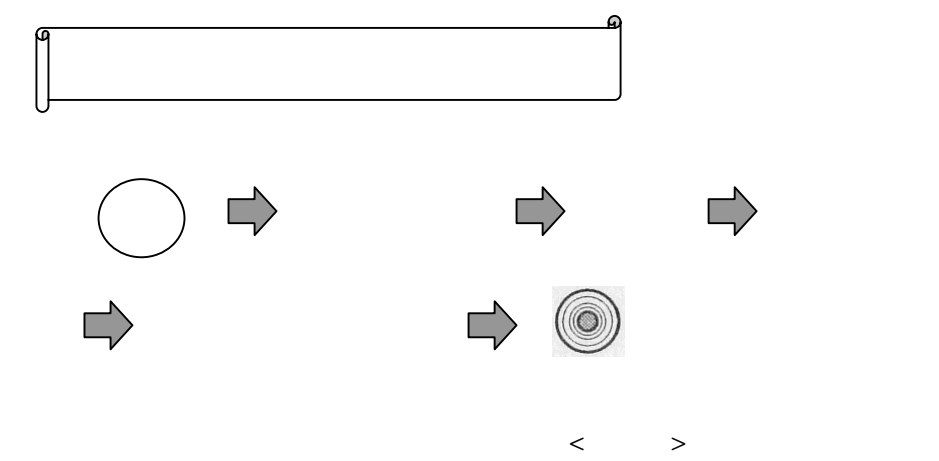

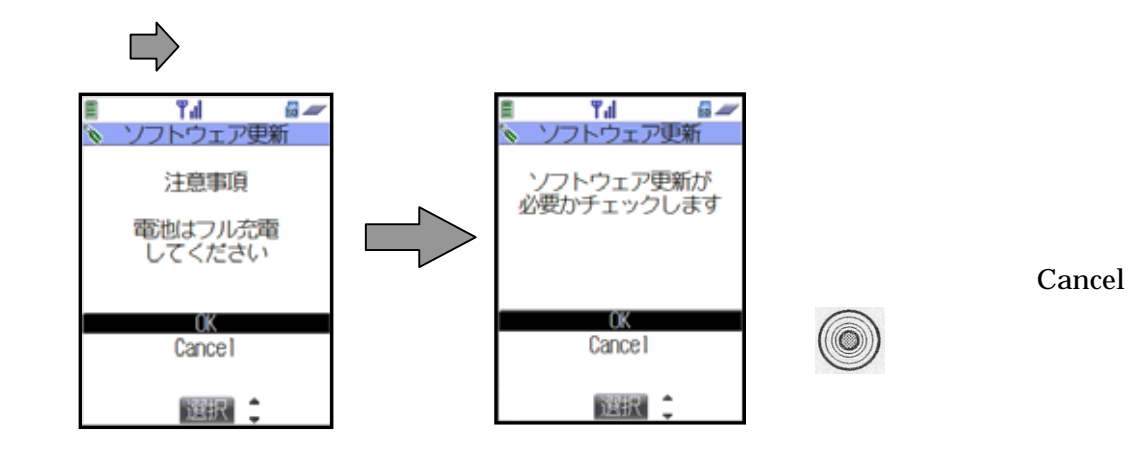

 $(\langle \circlearrowleft \rangle)$ 

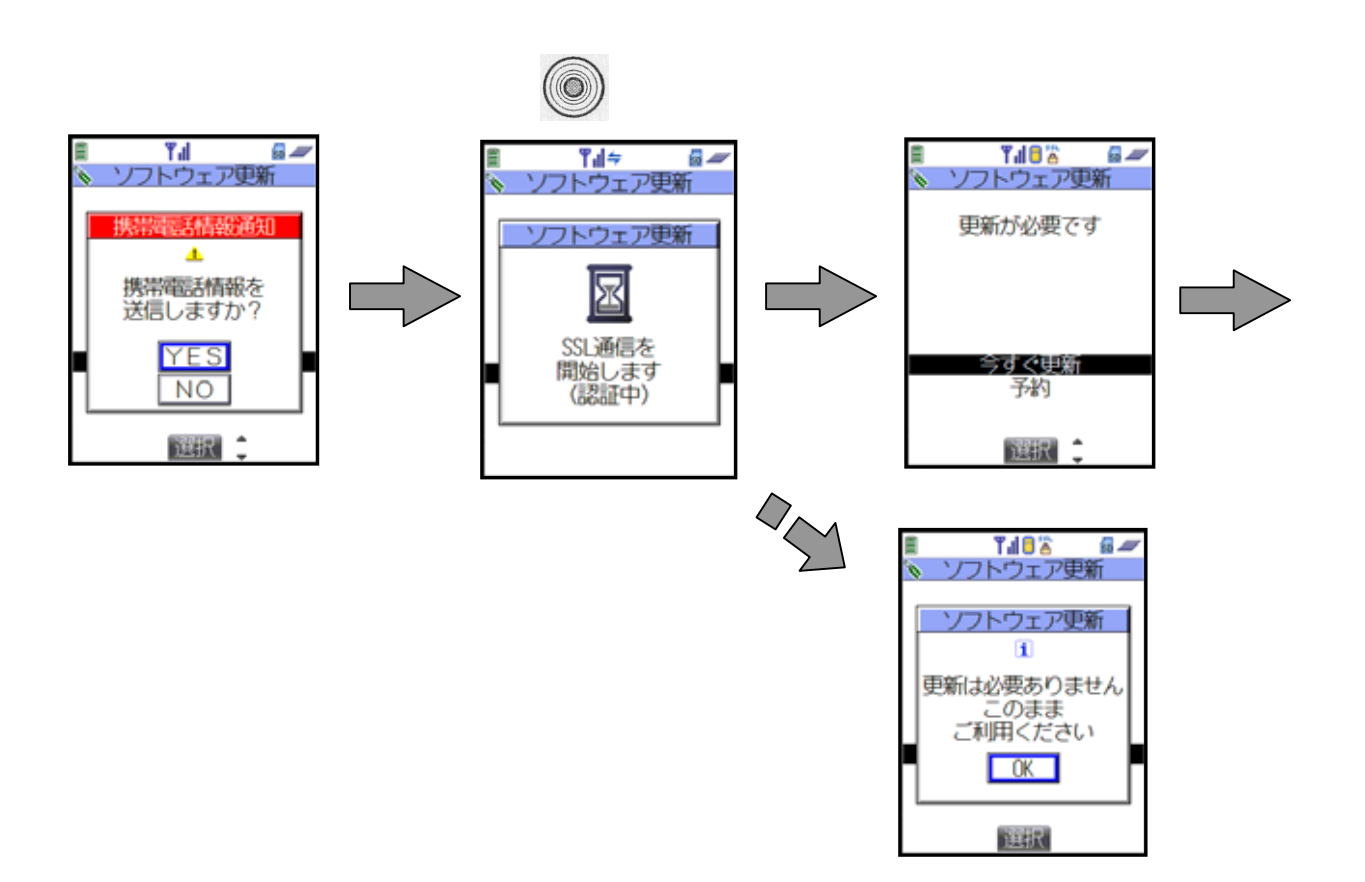

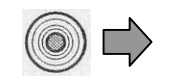

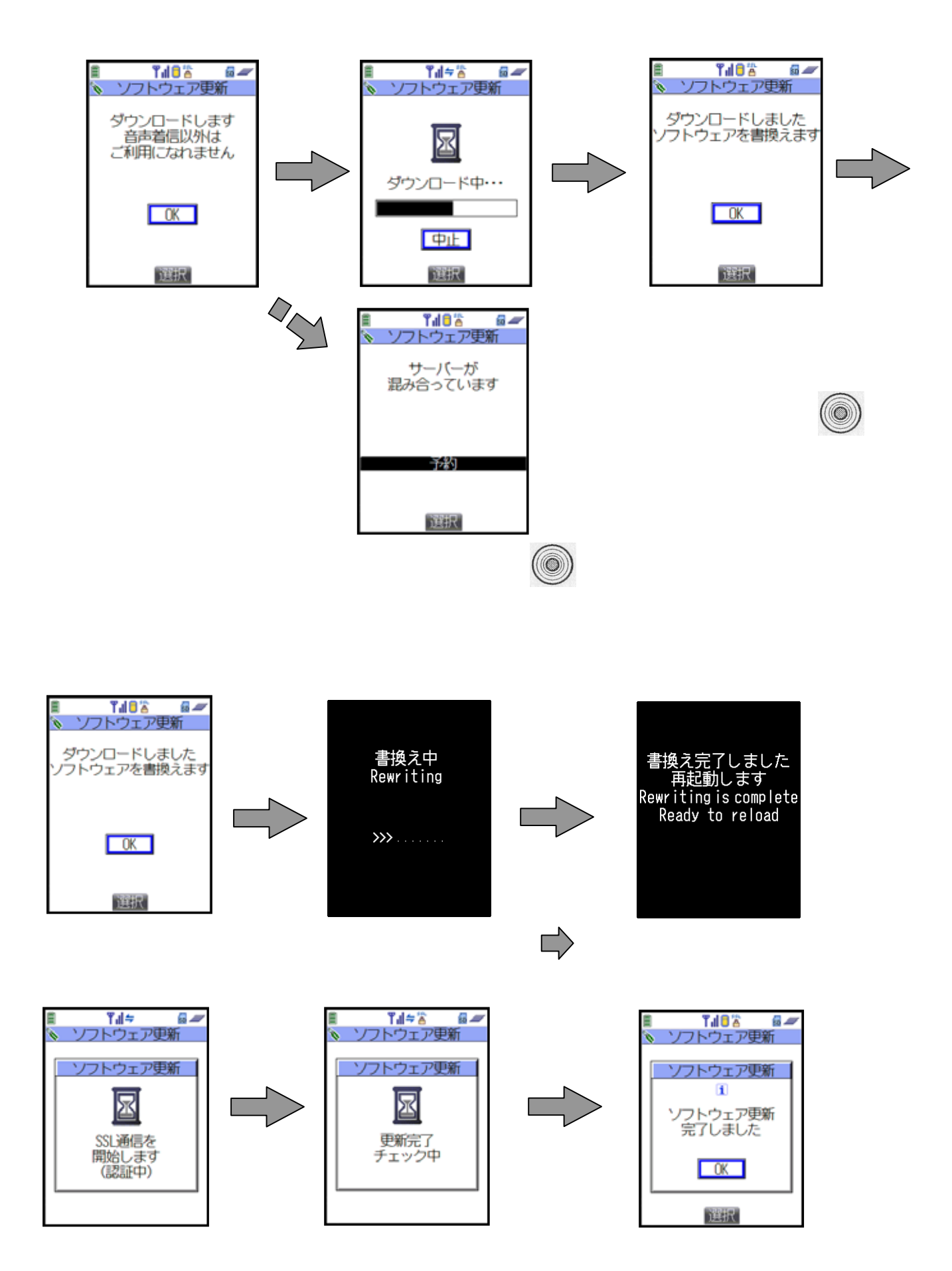

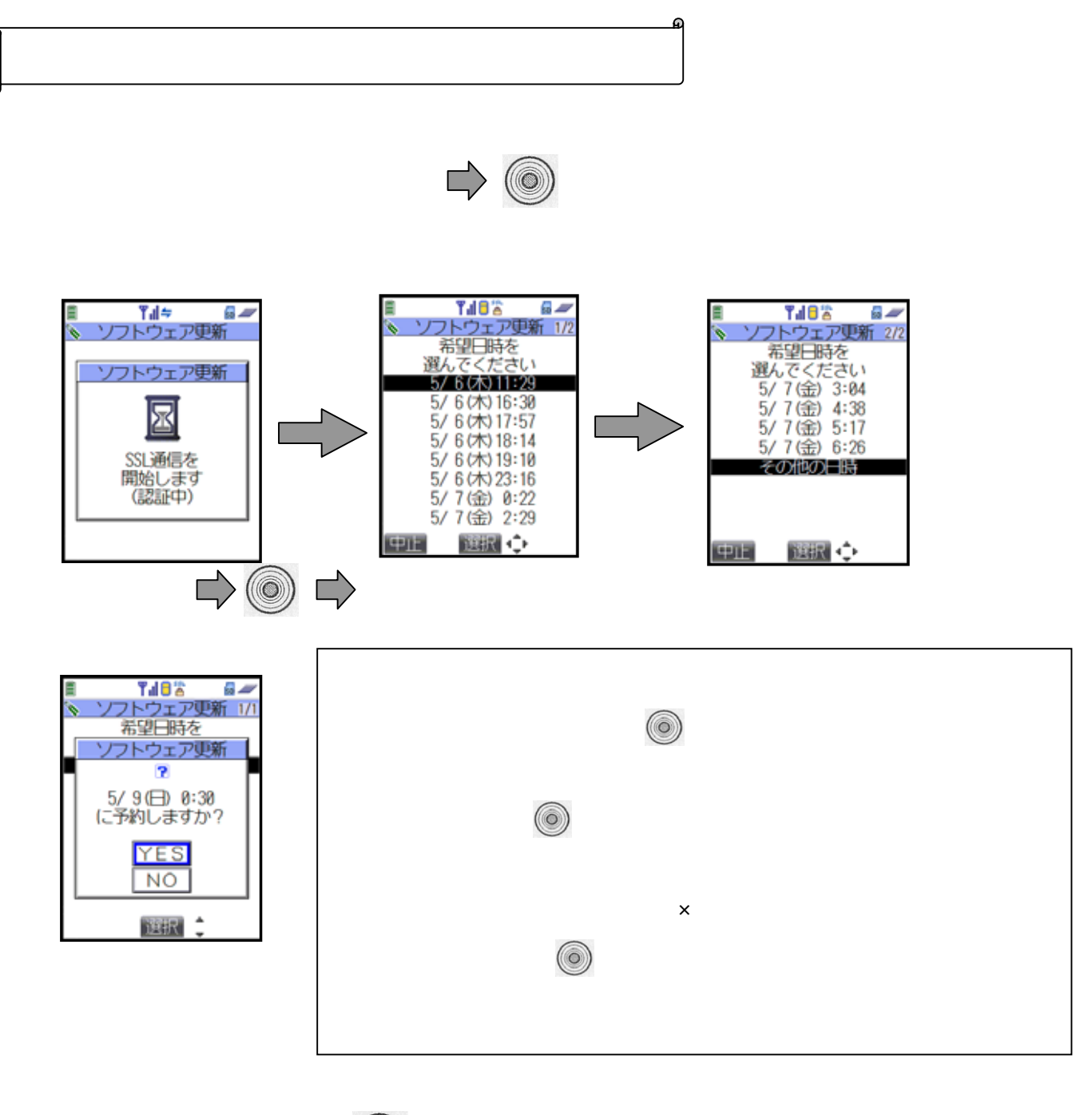

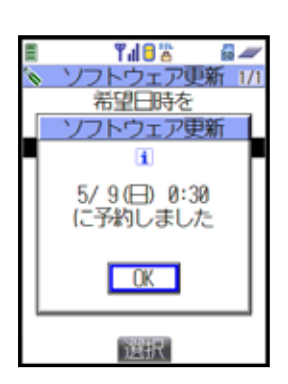

 $(\textcircled{\scriptsize\textcircled{\tiny{A}}})$ 

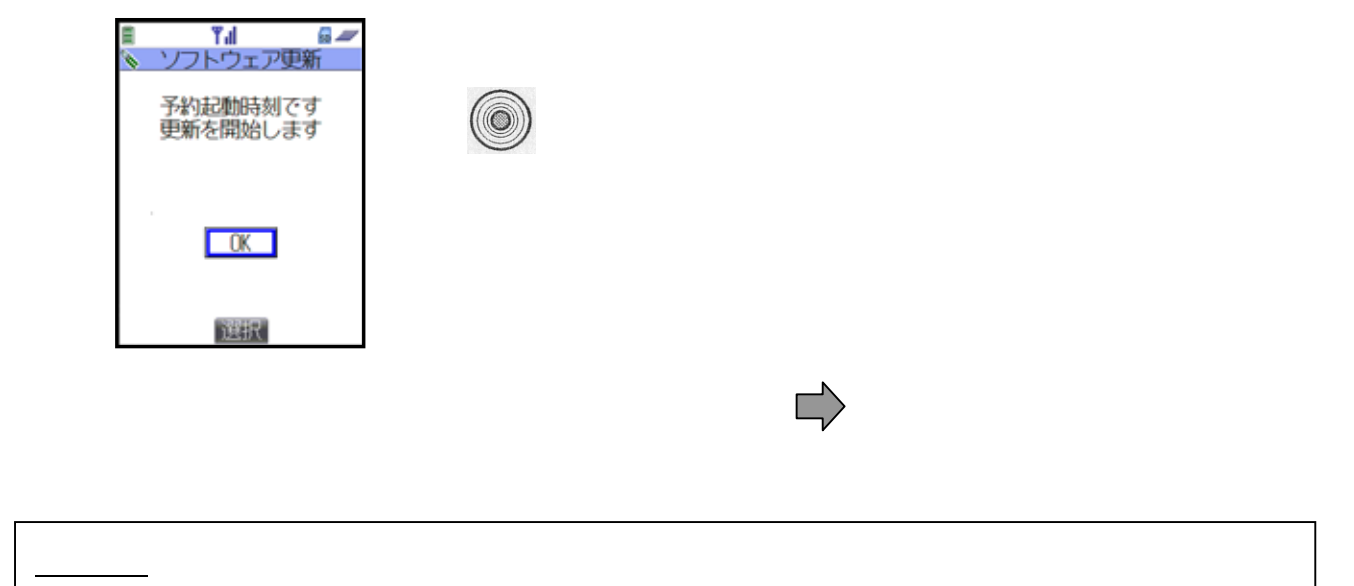